# Электротехника

#### УДК 62–83(075.8)

# **ЭЛЕКТРИЧЕСКИЕ ПОТЕРИ В СТАТОРЕ ТРЕХФАЗНЫХ АСИНХРОННЫХ ДВИГАТЕЛЕЙ СЕРИИ АИР**

#### *В.С. Осипов, Е.И. Тиминская*

Самарский государственный технический университет Россия, 443100, г. Самара, ул. Молодогвардейская, 244

*Рассматривается задача определения активного сопротивления статора асинхронных электродвигателей с короткозамкнутым ротором по каталожным данным с целью последующего расчета других параметров схемы замещения и построения их механических характеристик. В схеме замещения асинхронного электродвигателя содержится шесть неизвестных параметров-сопротивлений, известны только номинальные и каталожные данные двигателя, поэтому определение одного параметра с достаточной точностью является важным первоначальным этапом определения других параметров. Каталожные данные, как правило, в различных источниках задаются с округлением и низкой точностью. Расчет параметров схем замещения двигателей малой мощности до пяти киловатт не вызывает затруднений, однако для двигателей большой мощности погрешности каталожных данных оказывают существенное влияние на точность расчетов. В работе производится анализ каталожных данных известных источников: коэффициента мощности, коэффициента полезного действия, скольжения, коэффициента отношения максимального момента к номинальному, а также вычисление их средних значений, аппроксимация и определение их взаимного соответствия. В результате получены аналитические выражения определения электрических потерь в статоре и активного сопротивления схем замещения асинхронных электродвигателей.* 

*Ключевые слова: электродвигатель, асинхронный, статор, скольжение, коэффициент мощности, коэффициент полезного действия, коэффициент отношения максимального момента к номинальному, электрические потери в статоре, ток статора.* 

Расчет параметров схемы замещения асинхронных электродвигателей является актуальной проблемой, так как существующие методики не дают однозначного решения. В расчете [1, 2] предполагается, что активное сопротивление статора *R*<sup>1</sup> двигателя известно, в действительности оно не задается в каталожных данных. В [3] требуются дополнительные данные кроме каталожных для определения тока цепи намагничивания, а также не определяется величина коэффициента  $C_1$  – отношения номинального напряжения  $U_{1H}$  к ЭДС цепи намагничивания  $E_{\text{m0}}$  в режиме идеального холостого хода [4].

По методике статьи [5] расчет параметров схем замещения двигателей малой мощности до пяти киловатт не вызывает затруднений, однако для двигателей большой мощности погрешности каталожных данных оказывают существенное влияние на точность расчетов.

На рис. 1 приведены результаты расчета [5] электрических потерь в статоре  $\Delta P_{\text{EL1}}$  по каталожным данным в зависимости от номинальной мощности  $P_{\text{H}}$  двигателя со скоростью вращения 157,5 рад/с, где точками обозначены полученные

 $\overline{a}$ 

*Вячеслав Семенович Осипов (к.т.н., доц.), доцент кафедры «Электроснабжение промышленных предприятий».* 

*Елена Ивановна Тиминская, магистрант.* 

величины и по ним проведена некоторая аппроксимирующая кривая. Из графика видно, что потери мощности у двигателя мощностью 37,0 кВт меньше, чем у двигателя мощностью 22,0 кВт, а у 18,5 кВт меньше, чем у 11,0 кВт. В действительности такое невозможно, поскольку чем больше мощность двигателя, тем должны быть больше электрические потери. Для двигателей с другими скоростями вращения результаты еще хуже. Например, для двигателя 37,0 кВт cо скоростью 78,75 рад/с приводятся каталожные значения КПД, в разных источниках равные 0,925 и 0,905, при этом получим потери на одну фазу 1000 и 1295 Вт, разность 295 Вт соизмерима с потерями, показанными на рис. 1.

Очевидно, что каталожные данные двигателей неточны и требуют корректировки.

Данная работа является продолжением методики в [5] и уточнением результатов для двигателей большой мощности.

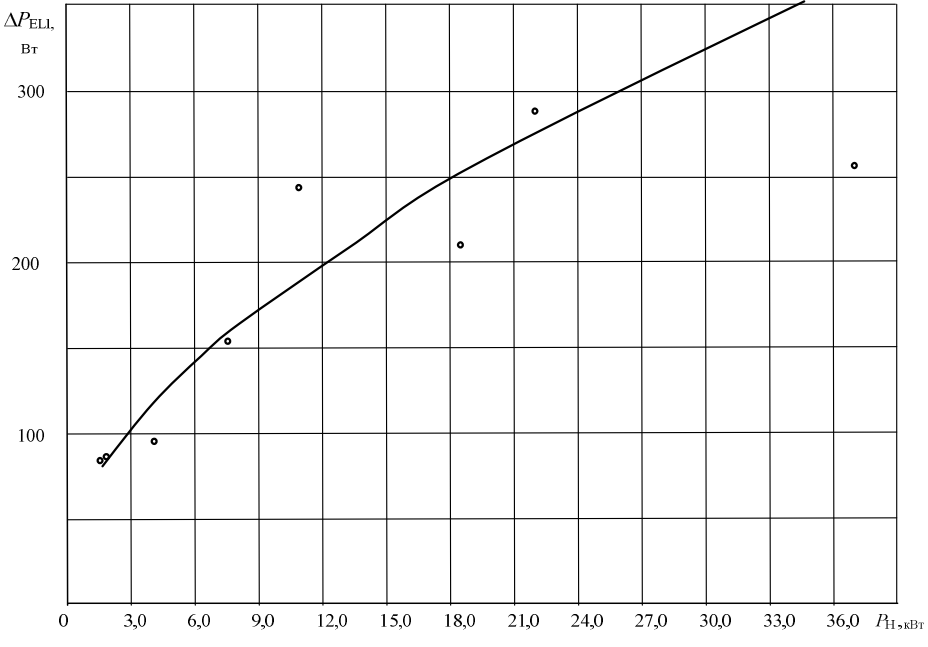

Рис. 1. Электрические потери в статоре, раcсчитанные по каталожным данным [2]

Одним из способов поиска удовлетворительных значений каталожных данных является вычисление средних значений коэффициента мощности cosφ, коэффициента полезного действия η, скольжения *s* и отношения максимального момента к номинальному *k*max. Для этого использовались следующие источники: справочник [6], интернет-ресурсы: Открытое акционерное общество «Могилевский завод «Электродвигатель»; Владимирский электромоторный завод; Компания «Энерго-Индустрия» – продукция торговой марки VEMPER; г. Новосибирск, ул. Толмачёвская, д. 25; ОАО «АЛЬФА-БАНК» – г. Новосибирск; В.Н. Дмитриев. Проектирование и исследование асинхронных двигателей малой мощности: учеб. пособие. – Ульяновск; и др.

После вычисления средних значений параметров производилось построение графиков их зависимости от мощности двигателей, затем графики корректировались в пределах варьирования их значений в различных источниках, как показано стрелками на рис. 2, например для скольжения, и принималось окончательное значение.

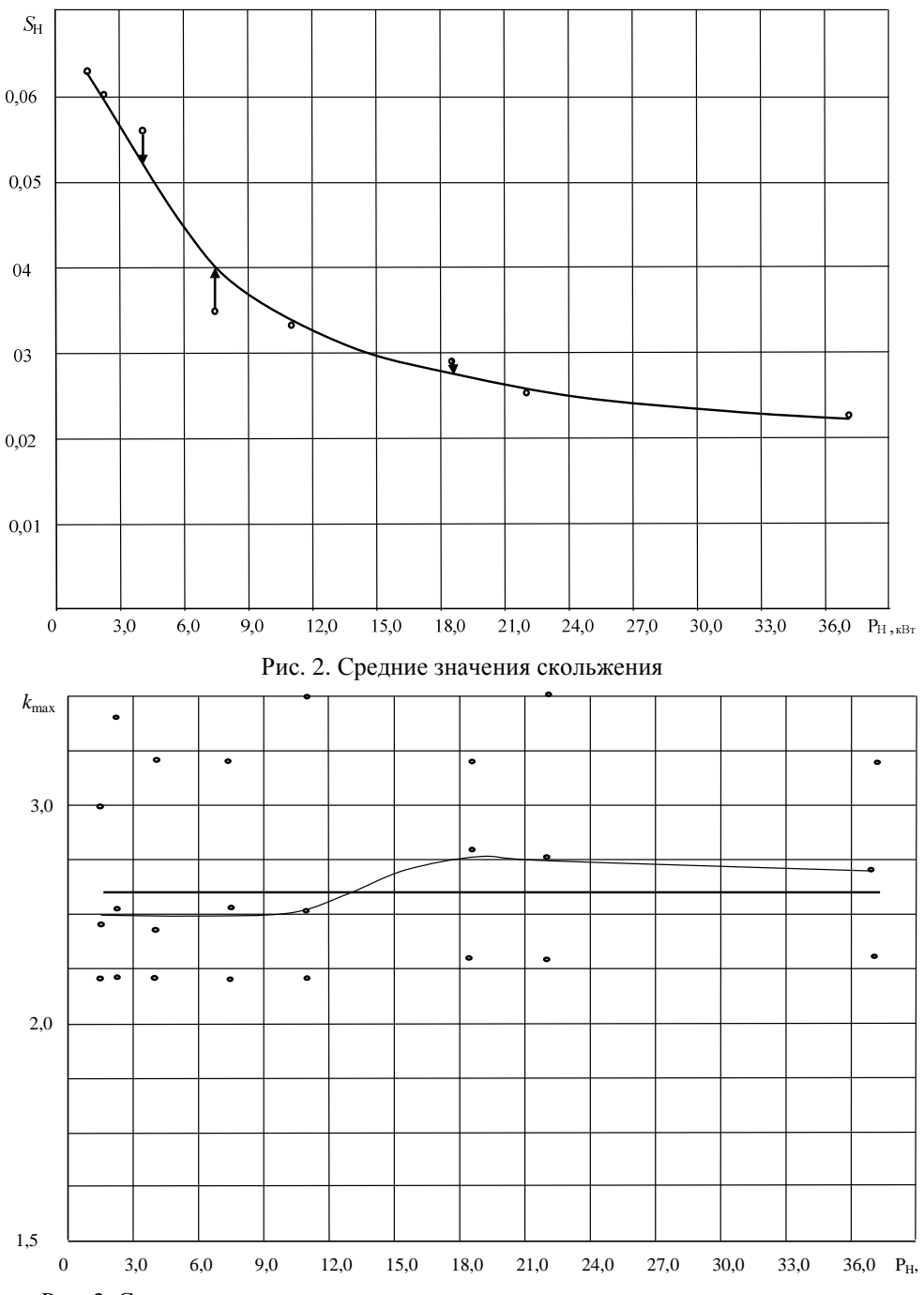

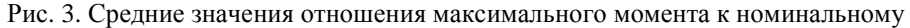

На рис. 3 приведены средние значения  $k_{\text{max}}$  для двигателей, например со скоростью 315,0 рад/с, соединенные кривой линией, и показаны наибольшие и наименьшие значения из различных источников. В некоторых источниках для определенной синхронной скорости вращения двигателей величина *k*max принимается неизменной, поэтому произведено вычисление среднего значения из средних значений и принято:  $k_{\text{max}} = 2.6$  для двигателей с синхронной скоростью 315,0 рад/с,  $k_{\text{max}} = 2.55$  для 157,5 рад/с, *k*max = 2,4 для 105,0 рад/с, *k*max = 2,25 для 78,75 рад/с.

Результаты вычислений средних значений параметров с учетом их коррекции приведены в таблице.

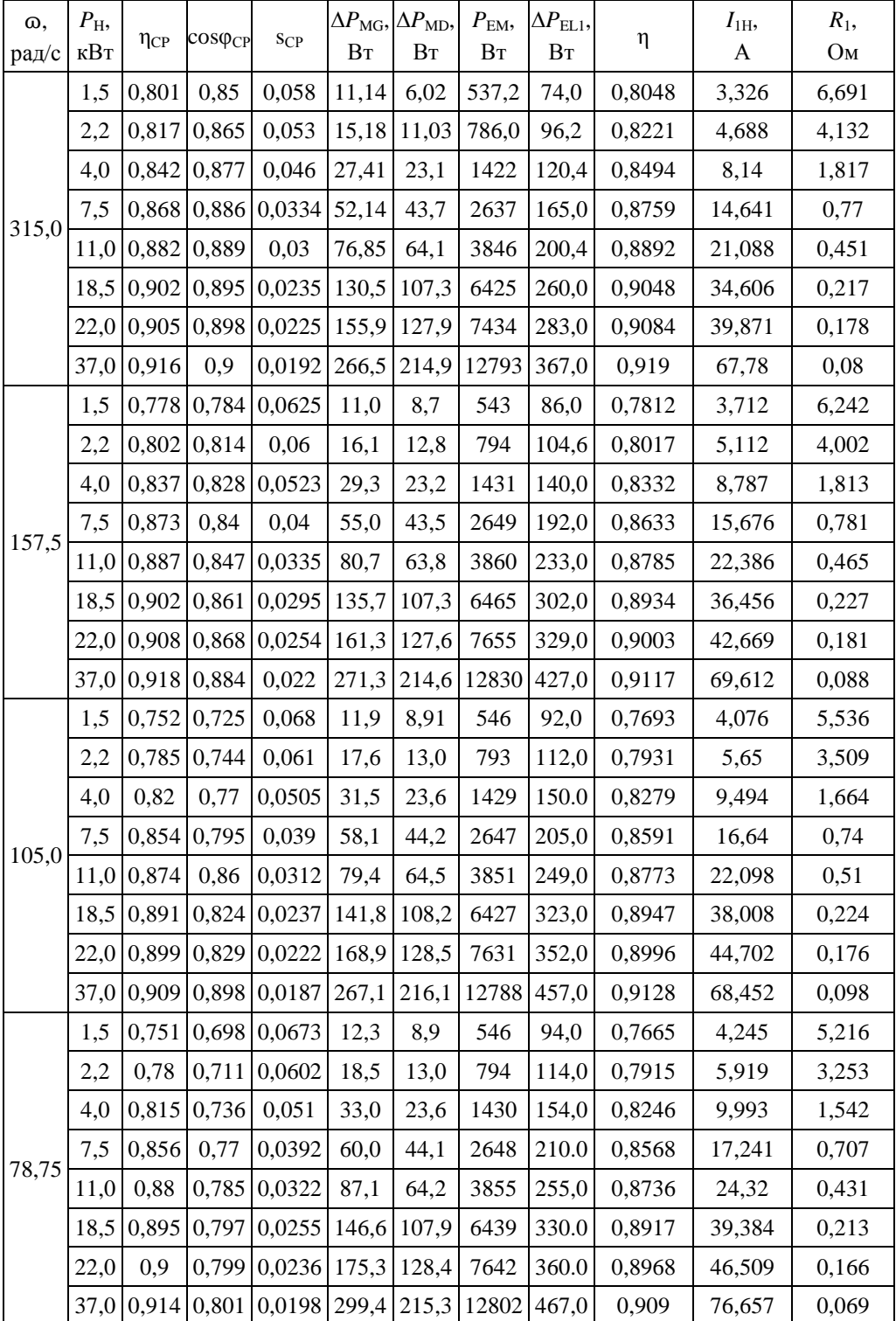

**Средние значения каталожных данных и вычисленные параметры двигателей серии АИР**

Для расчета параметров в таблице использованы формулы [5].

Механические и добавочные потери на фазу двигателей серии АИР со скоростью вращения 157,5 рад/с рассчитываются по формуле

$$
\Delta P_{\text{MD}} = 0.0174 \frac{P_{\text{H}}}{3} \,. \tag{1}
$$

Магнитные потери двигателей серии АИР на фазу со скоростью вращения 157,5 рад/с

$$
\Delta P_{\text{MG}} = 0.022 \frac{P_{\text{H}}}{3} \,. \tag{2}
$$

В отличие от формул, приведенных в [5], предлагается для двигателей большей мощности серии АИР (более 5,0 кВт) с другими скоростями вращения, отличающимися от 157,5 рад/с, использовать другие формулы определения механических, добавочных и магнитных потерь.

При одинаковой мощности необходима энергия для охлаждения (вентиляционные потери) такой же величины при равных КПД. Если их КПД отличаются, то механические и добавочные потери целесообразно рассчитывать по формуле

$$
\Delta P_{\text{MD}} = \left( 0.005 + 0.0124 \frac{\eta_{157.5}}{\eta_2} \right) \frac{P_{\text{H}}}{3} \,. \tag{3}
$$

Магнитные потери пропорциональны массе магнитопровода и существенно влияют на величину коэффициента мощности, поэтому целесообразно определять эти потери по формуле

$$
\Delta P_{\text{MG}} = 0.022 \frac{P_{\text{H}}}{3} \frac{\cos \varphi_{157.5}}{\cos \varphi_2}.
$$
 (4)

Механическая мощность на фазу

$$
P_{\text{MX}} = \frac{P_{\text{H}}}{3} + \Delta P_{\text{MD}}.\tag{5}
$$

Мощность, потребляемая из сети, на фазу

$$
P_{\rm c} = \frac{P_{\rm H}}{3\eta} \,. \tag{6}
$$

Электромагнитная мощность

$$
P_{EM} = P_{C} - \Delta P_{EL1} - \Delta P_{MG} = \frac{P_{MX}}{1 - s_{H}}.
$$
 (7)

Электрические потери в статоре

$$
\Delta P_{\rm EL1} = P_{\rm C} - P_{\rm EM} - \Delta P_{\rm MG}.\tag{8}
$$

Определяется активное сопротивление обмотки статора

$$
R_{\rm l} = \frac{\Delta P_{\rm ELI}}{I_{\rm IH}^2} \,. \tag{9}
$$

## **Обоснование аналитических выражений определения электрических потерь в статоре**

С использованием средних значений η, s, cosφ рассчитаны значения электрических потерь  $\Delta P_{\text{E1}}$  и построены графики зависимости  $\Delta P_{\text{E1}}(P_{\text{H}})$ , анализ которых показывает, что их можно отразить аналитическими зависимостями.

Если взять габариты магнитопровода статора двигателя  $l_1$ , $D_1$  (рис. 4), то масса будет

$$
m_{\scriptscriptstyle 1} = \gamma \frac{\pi D_{\scriptscriptstyle 1}^2}{4} l_{\scriptscriptstyle 1} \, ;
$$

масса магнитопровода двигателя другой мощности, но такой же скорости вращения –

$$
m_2=\gamma\frac{\pi D_2^2}{4}l_2.
$$

Отношение масс

$$
\frac{m_2}{m_1} = \left(\frac{D_2}{D_1}\right)^2 \frac{l_2}{l_1}
$$

или

$$
\frac{D_2}{D_1} = \sqrt{\frac{l_1}{l_2}} \sqrt{\frac{m_2}{m_1}}.
$$

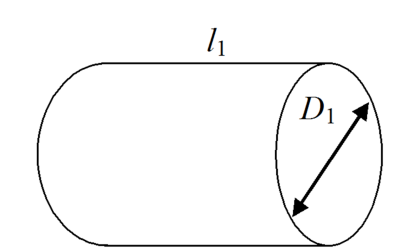

Рис. 4. Размеры магнитопровода статора

На рис. 5 показан диапазон варьирования массы электродвигателя при различном типоисполнении, поэтому для расчетов целесообразно принимать средние значения при определении отношения масс. В расчетах целесообразно заменить отношение масс отношением номинальных мощностей:

$$
\frac{D_2}{D_1} = \sqrt{\frac{l_1}{l_2}} \sqrt{\frac{P_{H2}}{P_{H1}}}.
$$

*D* пропорционален длине одного витка:  $l_B \approx 2l + 1/3D = 2,4D + 1/3D = 2,73D$ .

Электрические потери в статоре двигателя с номинальной мощностью, например,  $P_{\text{H1}}$ =11 кВт и номинальным током  $I_{\text{H1}}$ 

$$
\Delta P_{\rm EL1} = I_{\rm HI}^2 R_{\rm I} = I_{\rm HI}^2 \rho \frac{W_{\rm I} l_{\rm B1}}{S_{\rm PRI}},
$$

где *S*PR – сечение обмоточного провода.

Электрические потери в статоре рассчитываемого двигателя, например 22 кВт,

$$
\Delta P_{\rm EL12} = I_{\rm H2}^2 R_2 = I_{\rm H2}^2 \rho \frac{w_2 l_{\rm B2}}{S_{\rm PR2}}.
$$

Разделим левые и правые части:

$$
\frac{\Delta P_{\text{EL12}}}{\Delta P_{\text{EL1}}} = \frac{I_{\text{H2}}^2 \rho}{I_{\text{H1}}^2 \rho} \frac{w_2 l_{\text{B2}} S_{\text{PR1}}}{w_1 l_{\text{B1}} S_{\text{PR2}}};
$$
\n
$$
\frac{\Delta P_{\text{EL12}}}{\Delta P_{\text{EL1}}} = \left(\frac{I_{\text{H2}}}{I_{\text{H1}}}\right)^2 \frac{\frac{w_2}{w_1} l_{\text{B2}}}{\frac{S_{\text{PR2}}}{S_{\text{PR1}}}}.
$$

94

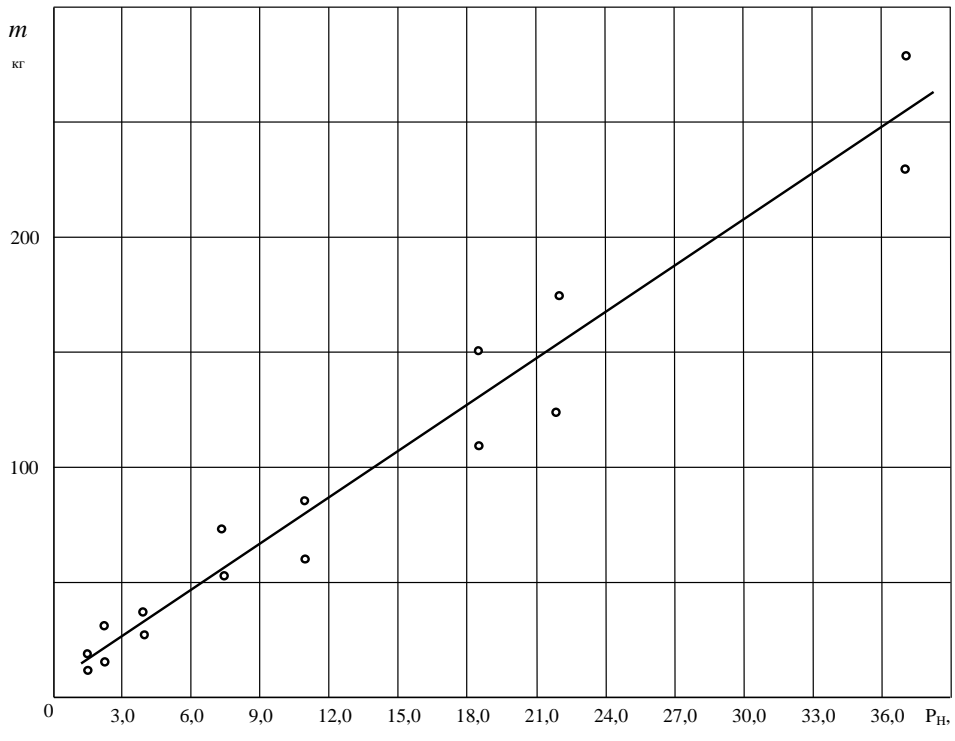

Рис. 5. Варьирование массы электродвигателя при различном типоисполнении

Приближенно считаем, что, например, с увеличением массы магнитопровода пропорционально уменьшается число витков, при этом пропорционально номинальному току увеличивается сечение обмоточного провода.

В результате получим

$$
\Delta P_{\text{EL12}} = \Delta P_{\text{EL1}} \left( \frac{I_{\text{H2}}}{I_{\text{H1}}} \right)^2 \frac{m_1}{m_2} \sqrt{\frac{m_2}{m_1}} \sqrt{\frac{l_1}{l_2}} = \Delta P_{\text{EL1}} \frac{I_{\text{H2}}}{I_{\text{H1}} P_{\text{H2}}} \sqrt{\frac{l_1}{l_2}} \sqrt{\frac{P_{\text{H2}}}{P_{\text{H1}}}}.
$$

Номинальные токи определяются по формулам

$$
I_{\rm H2} = \frac{P_{\rm H2}}{\sqrt{3}U_{\rm H}\eta_{\rm H2}\cos\varphi_{\rm H2}}; I_{\rm H1} = \frac{P_{\rm H1}}{\sqrt{3}U_{\rm H}\eta_{\rm H1}\cos\varphi_{\rm H1}}.
$$

Если в каталожных данных не задана величина номинального тока, то

$$
\Delta P_{\text{EL12}} = \Delta P_{\text{EL1}} \frac{\eta_{\text{H1}} \cos \varphi_{\text{H1}}}{\eta_{\text{H2}} \cos \varphi_{\text{H2}}} \sqrt{\frac{l_1}{l_2}} \sqrt{\frac{P_{\text{H2}}}{P_{\text{H1}}}}.
$$

Таким образом, электрические потери в статоре пропорциональны корню квадратному от отношения мощностей.

Величина отношения *l*1/*l*<sup>2</sup> неизвестна, поэтому проведены экспериментальные вычисления по средним каталожным данным различных источников.

Очевидно, что для кривой потерь на рис. 1 можно получить аналитическое выражение в виде степенной функции

$$
\Delta P_{\text{EL12}} = \Delta P_{\text{EL1}} \left( \frac{P_{\text{H2}}}{P_{\text{H1}}} \right)^n, \tag{10}
$$

где ∆*P*EL1 – известные электрические потери в статоре двигателя мощностью  $P_{\text{H1}} = 1.5 \text{ kBr}$ ,

∆*P*EL12 – определяемые потери в статоре двигателя другой мощности.

Двигатель малой мощности  $P_{\text{H1}} = 1.5$  кВт принят за основной, так как определение электрических потерь в статоре по выражениям (1–8) с использованием средних значений каталожных данных (см. таблицу) будет с наименьшими погрешностями при малой мощности.

В результате получено: ΔP<sub>EL1</sub> = 74,0 Вт для двигателей с синхронной скоростью 315,0 рад/с, ∆*P*EL1 = 86,0 Вт для 157,5 рад/с, ∆*P*EL1 = 92,0 Вт для 105,0 рад/с, ∆*P*EL1 = 94,0 Вт для 78,75 рад/с.

Для ряда значений показателя степени в (10) *n* = 0,333; 04; 0,44; 0,5; 0,6, было произведено вычисление КПД для двигателей мощностью от 1,5 до 37,0 кВт по формулам (11, 12).

Определяется мощность, потребляемая из сети:

$$
P_{\rm C} = P_{\rm EM} + \Delta P_{\rm MG} + \Delta P_{\rm EL1} \,. \tag{11}
$$

Затем рассчитывается КПД:

$$
\eta = \frac{P_{\rm H}}{3P_{\rm C}}\,. \tag{12}
$$

Сравнение со средними значениями КПД показало, что *n* = 0,5 наилучшим образом отражает характеристику зависимости потерь от мощности двигателей.

В результате получены аналитические выражения для определения ∆Р<sub>EL1</sub> при принятом значении  $P_{\text{H1}}=1,5$  кВт, где величина  $P_{\text{H2}}$  подставляется в кВт, результат получается в Вт:

– для 315,0 рад/с

$$
\Delta P_{\text{EL1}} = 74 \sqrt{\frac{P_{\text{H}}}{1.5}} \tag{13}
$$

– для 157,5 рад/с

$$
\Delta P_{\rm EL1} = 86 \sqrt{\frac{P_{\rm H}}{1,5}} \; ; \tag{14}
$$

– для 105,0 рад/с

$$
\Delta P_{\rm EL1} = 92 \sqrt{\frac{P_{\rm H}}{1.5}} \; ; \tag{15}
$$

– для 78,75 рад/с

$$
\Delta P_{\rm EL1} = 94 \sqrt{\frac{P_{\rm H}}{1.5}} \,. \tag{16}
$$

Таким образом, по приведенным формулам можно найти потери в статоре двигателей различной мощности и различных скоростей вращения.

Полученные КПД не выходят за пределы варьирования КПД в различных источниках и практически совпадают со средними значениями КПД – это позволяет сделать вывод, что аналитические выражения определения электрических потерь в статоре могут применяться в практике расчетов.

Затем производится расчет сопротивлений статора

$$
R_{\rm l} = \frac{P_{\rm EL1}}{I_{\rm lH}^2} \,. \tag{17}
$$

Полученные сопротивления в таблице соответствуют сопротивлениям в номинальном режиме нагретого состояния двигателя. Для определения их значений при температуре 20 °С их следует разделить на величину температурного коэффициента 1,2. Приведенные значения соответствуют данным в справочнике [7].

## БИБЛИОГРАФИЧЕСКИЙ СПИСОК

- 1. *Качин С.И., Чернышев А.Ю., Качин О.С.* Автоматизированный электропривод: учеб.-метод. пособие. – Томск: Изд-во Томского политехнического университета, 2010. – 162 с.
- 2. *Свит П.П., Сёмкин Б.В.* Определение параметров схем замещения асинхронных двигателей небольшой мощности // Ползуновский альманах. – 2004. – № 3.
- 3. *Мощинский Ю.А., Беспалов В.Я., Корякин А.А.* Определение параметров схемы замещения асинхронной машины по каталожным данным // Электричество. – 1998. – № 4.
- 4. *Вольдек А.И.* Электрические машины. Л.: Энергия, 1974. 840 с.
- 5. *Осипов В.С.* Аналитический метод расчета параметров схемы замещения трехфазных асинхронных двигателей серии АИР // Вестник Самарского государственного технического университета. Сер. Технические науки. – 2017. – № 2 (54). – С. 108–120.
- 6. *Кацман М.М.* Справочник по электрическим машинам: Учеб. пособие. М.: Академия, 2005.  $-480$  c.
- 7. Асинхронные двигатели серии 4А: Справочник / А.Е. Кравчик, М.М. Шлаф, В.И. Афонин, Е.А. *Соболенская*. – М.: Энергоиздат, 1982. – 504 с., ил.

*Статья поступила в редакцию 5 сентября 2017 г.* 

### **ELECTRICAL LOSSES IN THE STATOR THREE-PHASE ASYNCHRONOUS MOTORS SERIES AIR**

#### *V.S. Osipov, E.I. Timinska*

 $\overline{a}$ 

Samara State Technical University 244, Molodogvardeyskaya st., Samara, 443100, Russian Federation

*Samara state technical University, Department "power Supply of industrial enterprises". Samara, ul Pervomayskaya 18, KAB. 344. We consider the problem of determination of active resistance of asynchronous electric motors stator with squirrel-cage rotor according to the catalog data for the subsequent calculation of the other parameters of the equivalent circuit and construction of their mechanical characteristics. In the equivalent circuit of the induction motor contains six unknown parameters–resistance, known only nominal and catalogue data of the motor so the definition of one parameter with sufficient accuracy is an important initial step in the determination of other parameters. Catalogue data usually from different sources are specified with the rounding and low accuracy. Calculation of parameters of equivalent circuits of the motor power to five kilowatts is not difficult however, for high power engines the catalogue data errors have a significant impact on the accuracy of the calculations. In work the analysis of the catalogue data sources: power factor, efficiency, slip factor, ratio of maximum moment to nominal, and also the calculation of their average values, approximation and determination of their mutual conformity. As the result analytical expression for the determination of electrical losses in the stator and resistance of the equivalent circuit of asynchronous motors was get.* 

*Keywords: motor, induction, stator, slip, power factor, efficiency, ratio of maximum moment to nominal, electrical loss in the stator current of the stator.* 

*Viacheslav Osipov (Ph.D. (Techn.)), Associate Professor. Elena I .Timinska, Graduate Student.*